## Spring MappingJackson2JsonView 视图 的怪异问题

作者: crick77

- 原文链接:https://ld246.com/article/1463131926934
- 来源网站: [链滴](https://ld246.com/member/crick77)
- 许可协议:[署名-相同方式共享 4.0 国际 \(CC BY-SA 4.0\)](https://ld246.com/article/1463131926934)

时间比较匆忙,可能记录有些乱。

先说明一下问题:我用Spring MVC 4.0+ 编写restful框架, 因为看到了提供有MappingJackson2Js nView类, 就没有通过自己转换json, 返回字符串。

但是遇到一个灵异的问题: 如果利用javaBean类接收参数, 在返回值中, 会自动把javaBean的键值 以json格式返回,效果等同于对javaBean参数使用了标签@ModelAttribute

```
如
```

```
@RequestMapping(value={"/user/add"})
public View add (User user) {
   \mathtt{Map}\text{-String, Object>params = new HashMap}\text{-String, Object>}();params.put ("data", new User ());
   MappingJackson2JsonView model = new MappingJackson2JsonView ();
   model.setAttributesMap(params);
   return model;
\mathbf{V}
```

```
会返回
```
 $\left|\leftarrow\right|$   $\rightarrow$   $\left|\mathbf{C}\right|$  |  $\left|\right|$  localhost:8111/zero/v1/user/add.api?id=input

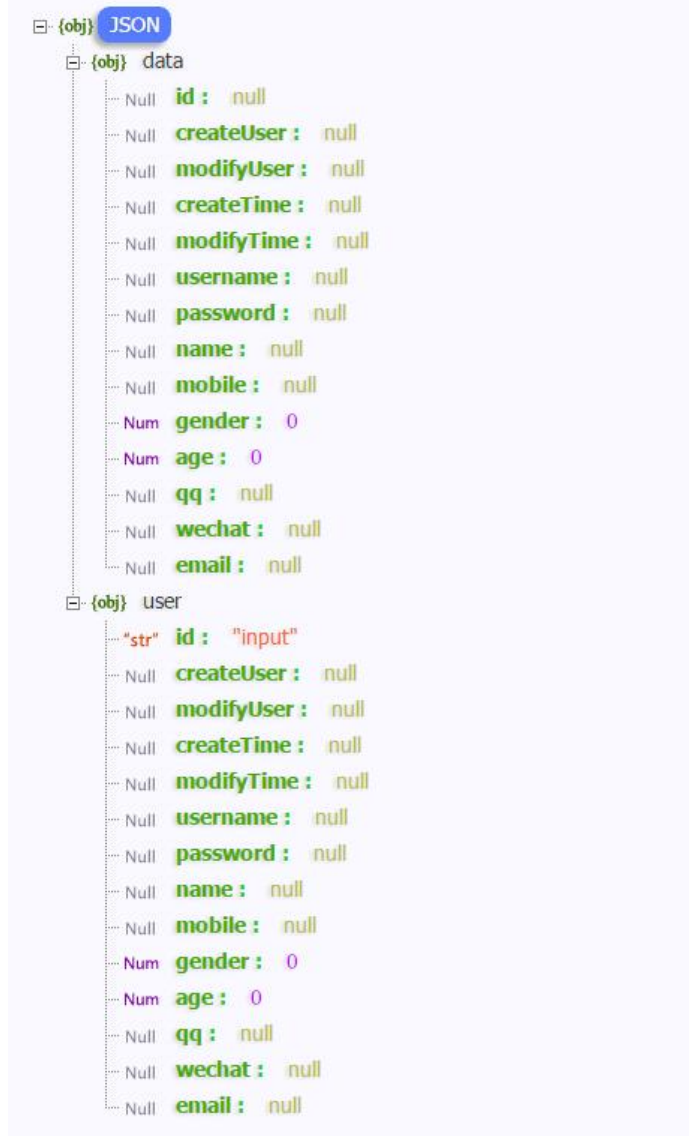

使用 View 是因为以后有需要的话,可能会重写一个JsonView。

翻了一天的源码,看到了如下几个部分(以图片中的代码举例):

org.springframework.web.servlet.mvc.method.annotation.RequestMappingHandlerAdapter#g tModelAndView(ModelAndViewContainer mavContainer, ModelFactory modelFactory, Nativ WebRequest webRequest)

初始container的model里有2个对象,但并没有返回的data Map, 而是一个user和一个BindingResu t, user是入参, BindingResult用于validation绑定页面元素。

## 在

org.springframework.web.servlet.DispatcherServlet#processDispatchResult(HttpServletReques request, HttpServletResponse response, HandlerExecutionChain mappedHandler, ModelAndV ew mv, Exception exception)

## 方法中通过

org.springframework.web.servlet.view.AbstractView#createMergedOutputModel(Map<String, ?> model, HttpServletRequest request, HttpServletResponse response)

方法将data Map参数放入model,由ModelAndView对象持有。

然后MappingJackson2JsonView#filterModel 方法会过滤掉BindingResult 以及 指定的filter规则类

```
protected Object filterModel(Map<String, Object> model) {
   Map<String, Object> result = new HashMap<String, Object>(model.size());
   Set<String> modelKeys = (!CollectionUtils.isEmpty(this.modelKeys) ? this.modelKeys : mod
l.keySet());
   for (Map.Entry<String, Object> entry : model.entrySet()) {
     if (!(entry.getValue() instanceof BindingResult) && modelKeys.contains(entry.getKey()) 
&
           !entry.getKey().equals(JsonView.class.getName()) &&
          !entry.getKey().equals(FilterProvider.class.getName())) {
        result.put(entry.getKey(), entry.getValue());
     }
   }
   return (this.extractValueFromSingleKeyModel && result.size() == 1 ? result.values().iterator(
.next() : result);
}
```
modelKeys 可以通过 MappingJackson2JsonView#setModelKeys方法指定,所以如果希望只返回d ta Map 需要指定

```
 MappingJackson2JsonView model = new MappingJackson2JsonView();
 Map<String, Object> params = new HashMap<String, Object>();
 params.put("data", object);
 model.setModelKeys(params.keySet());
```
这种设计默认全部返回,通过Set数组参数 指定需要返回的json对象。如果全部展平为一级的map, 不是就可以不经过转换,而通过此参数指定给客户端返回的参数?

BindingResult 是将校验结果返回给页面展现,包括元素和错误message等信息。restful不需要此信 ,所以系统自动忽略。

但是可以通过此规则进行入参校验